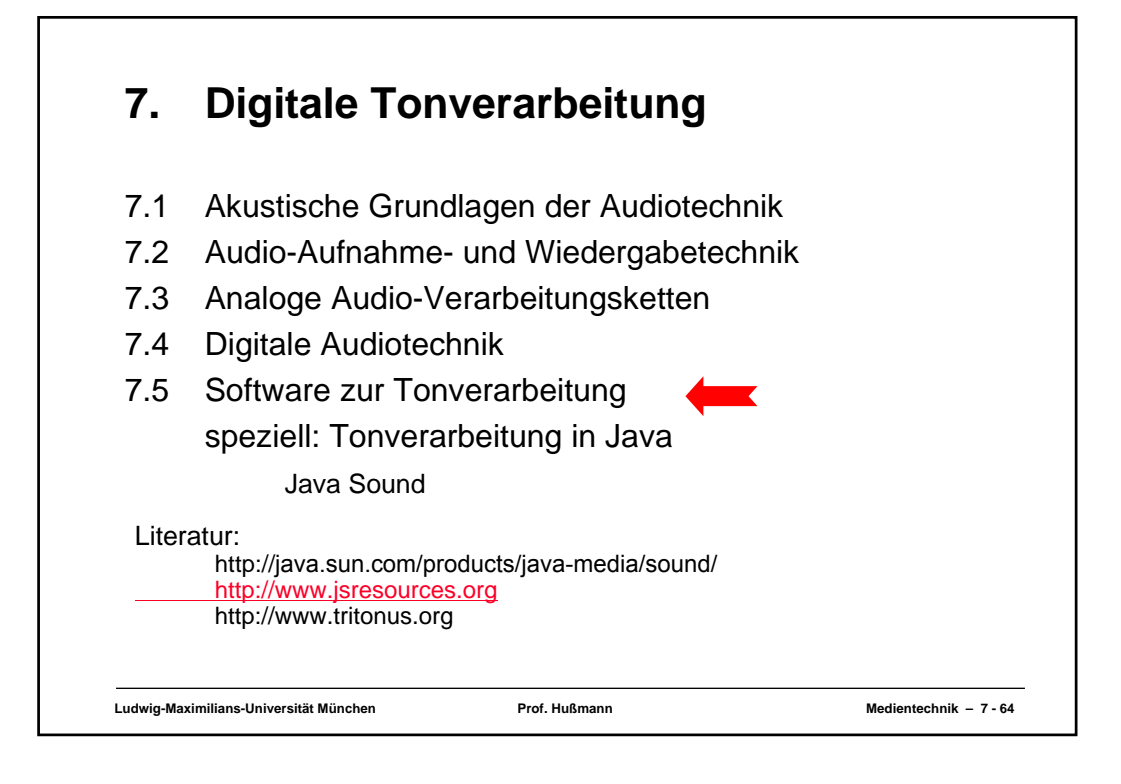

## **Java Sound API**

- "Low-level" API
	- zur Steuerung der Ein- und Ausgabe von Tonmedien
	- umfasst Funktionen für digitale Audioinformation und für MIDI-Daten
	- erweiterbare Basis, keine ausgefeilten Editor-Funktionen o.ä.
- Verwandte Java-Technologien:
	- Java Media Framework (JMF)
		- » auf höherer Ebene angesiedelt
		- » einfachere Lösung für Abspielen von Tonmedien
		- » Synchronisation mit anderen Medien (v.a. Video)
- Pakete des Java Sound APIs (in Standard-Java-Installation enthalten):
	- **javax.sound.sampled**
	- **javac.sound.midi**

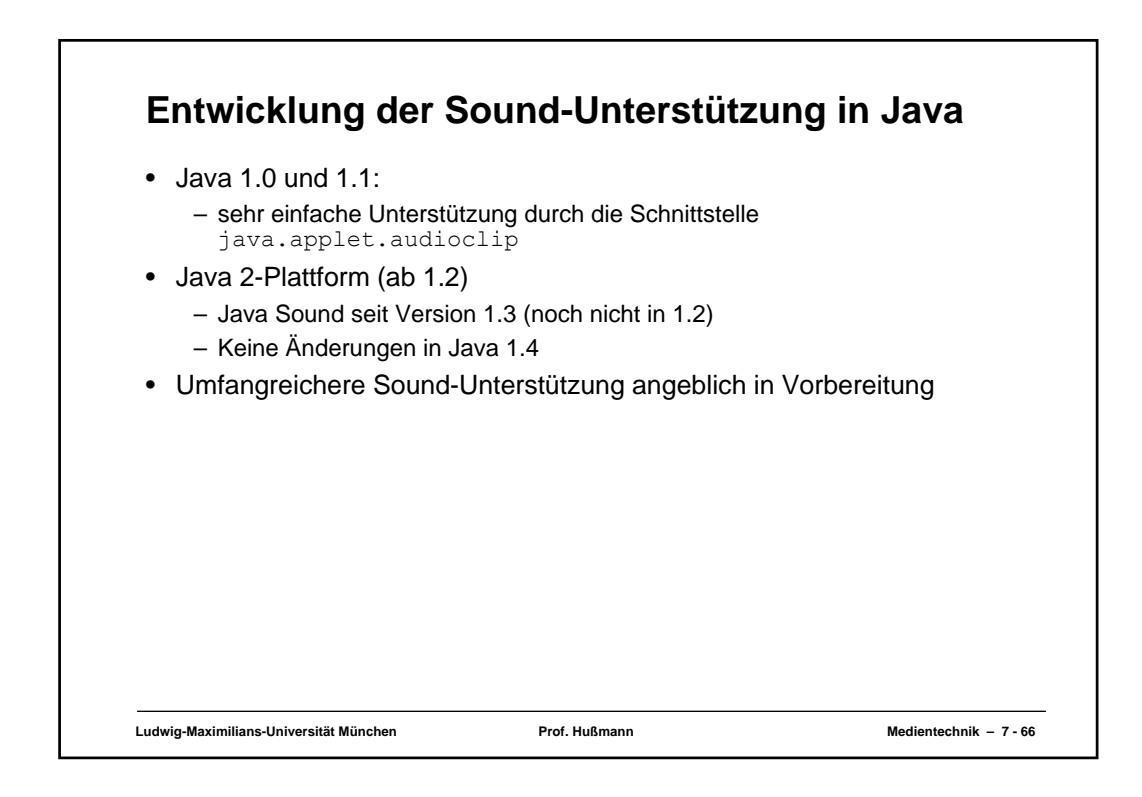

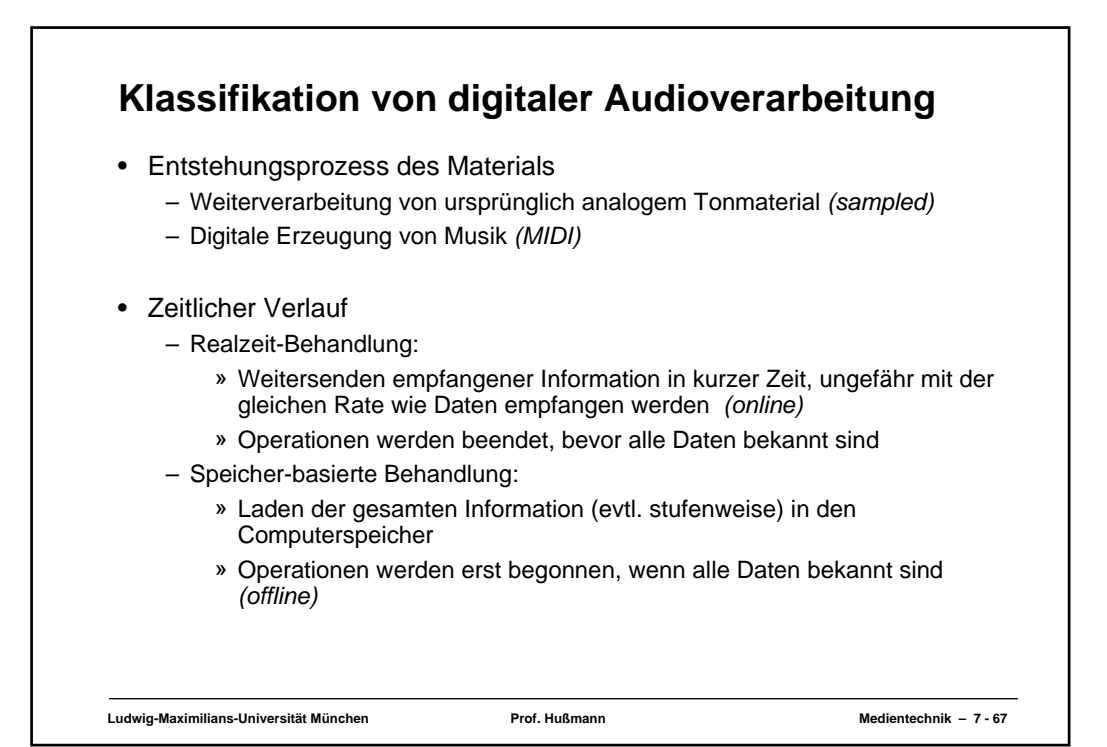

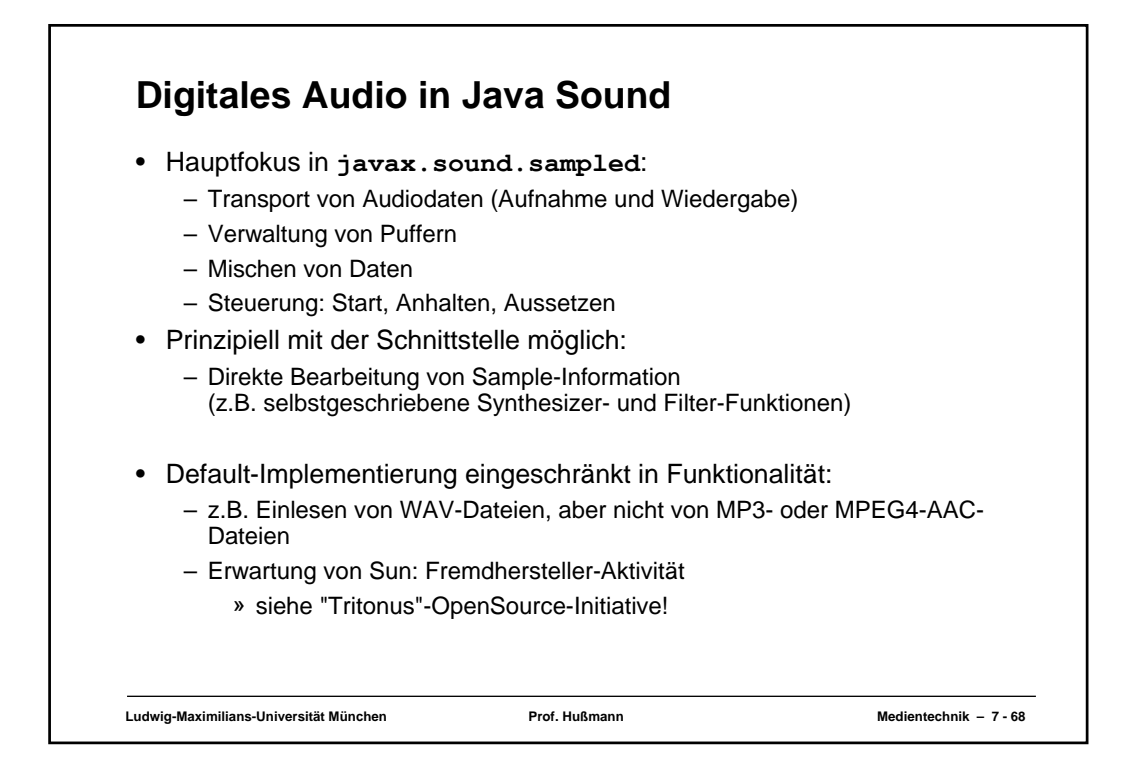

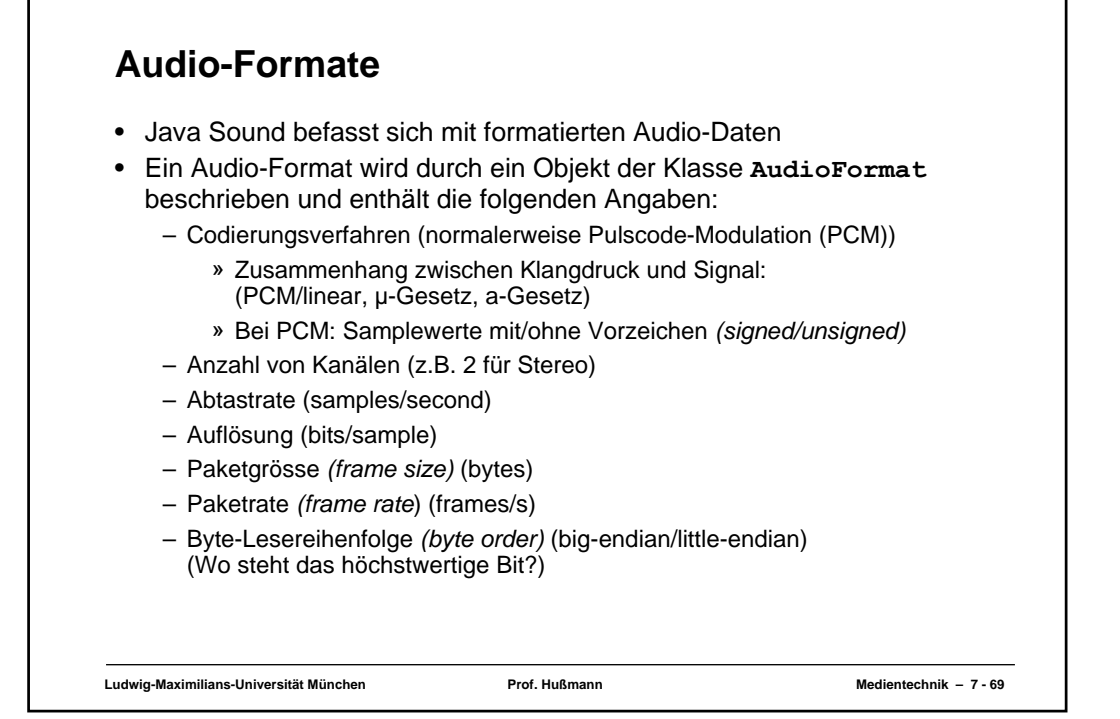

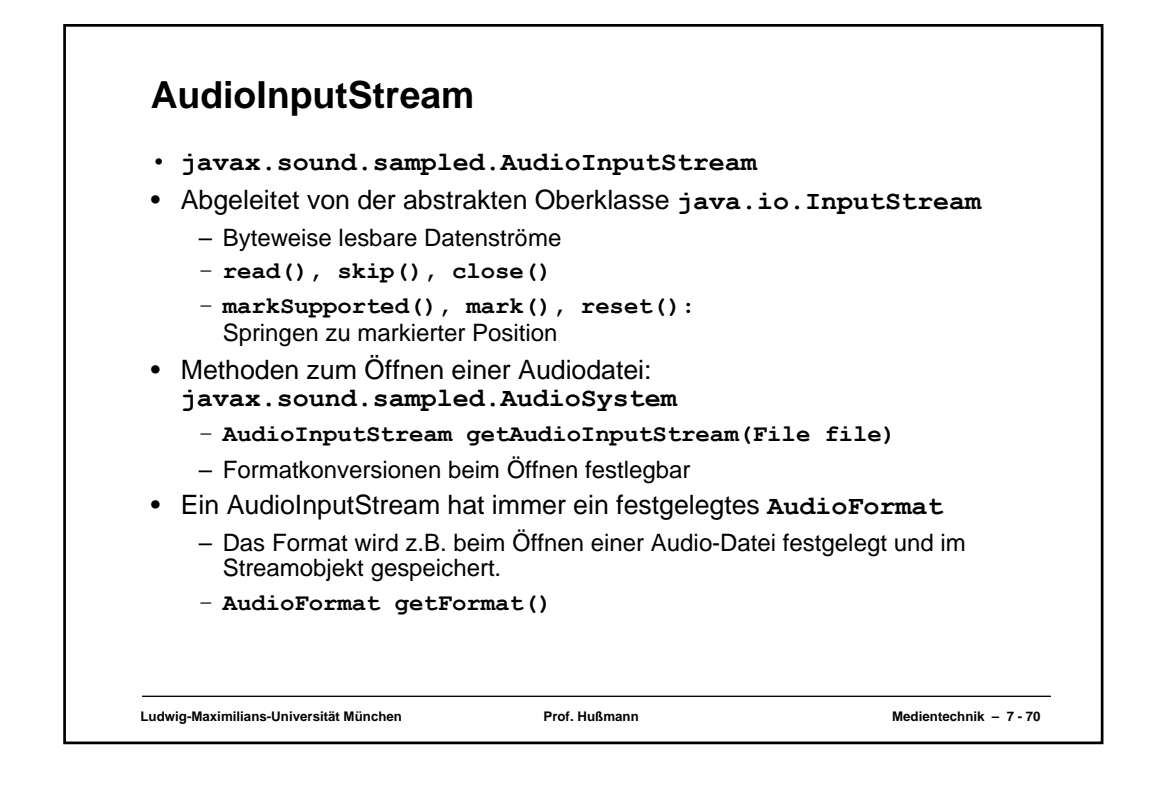

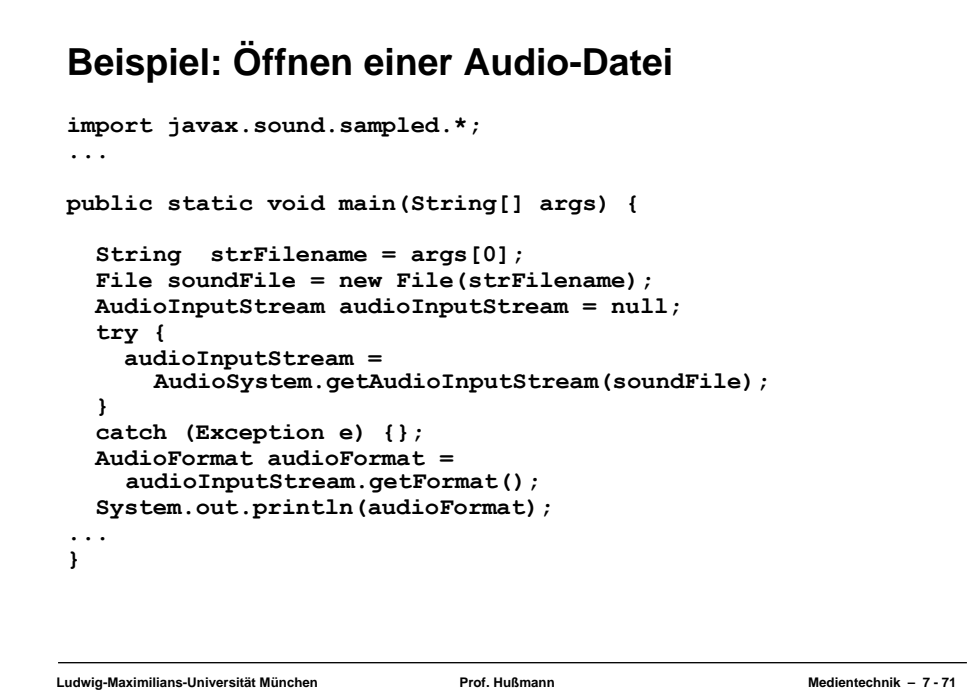

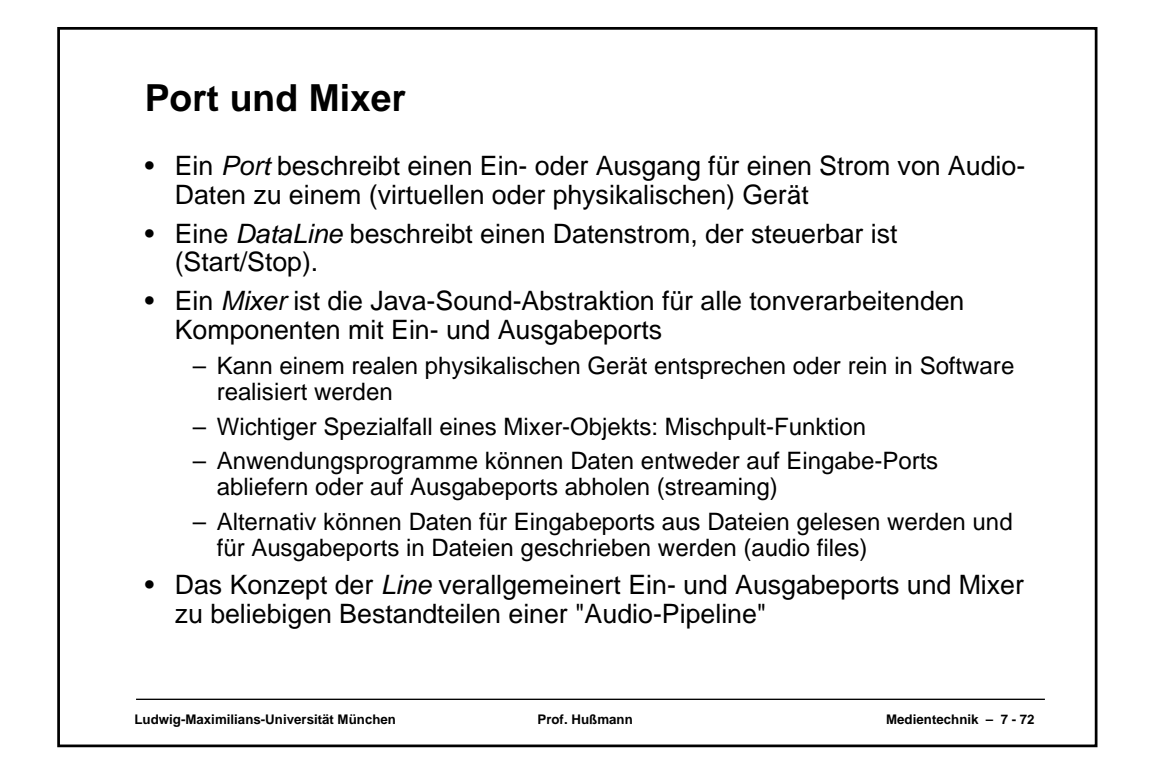

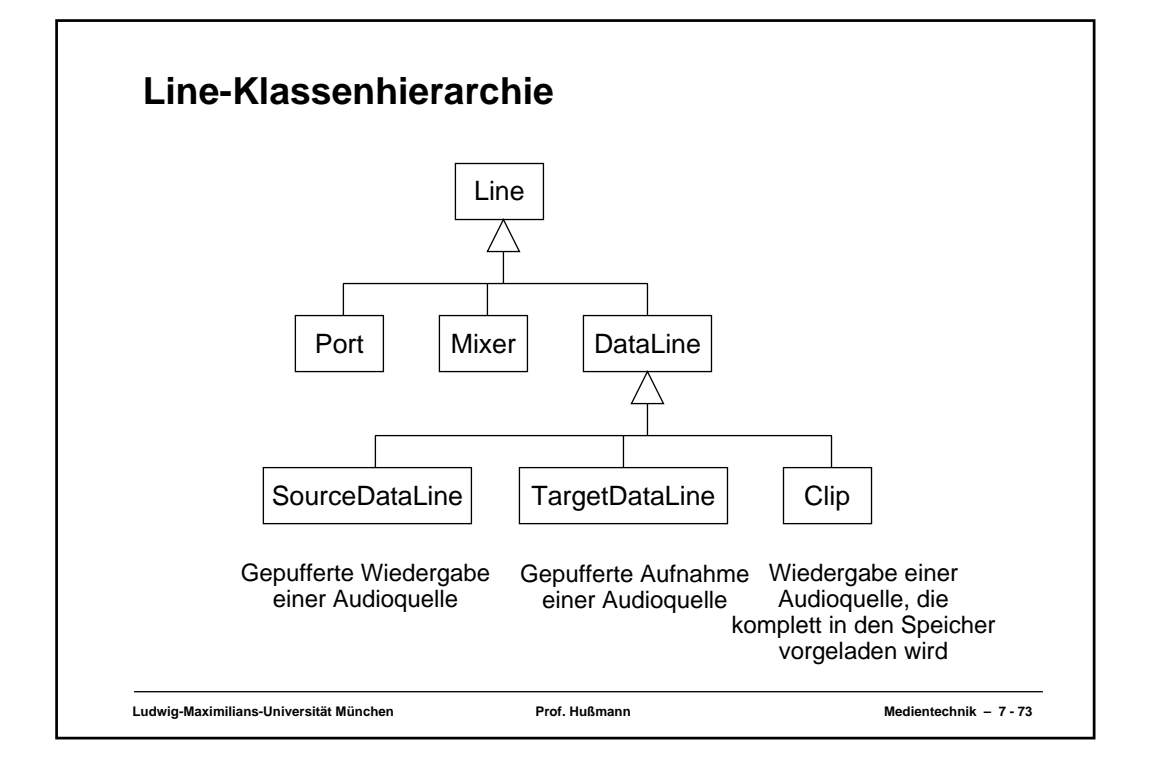

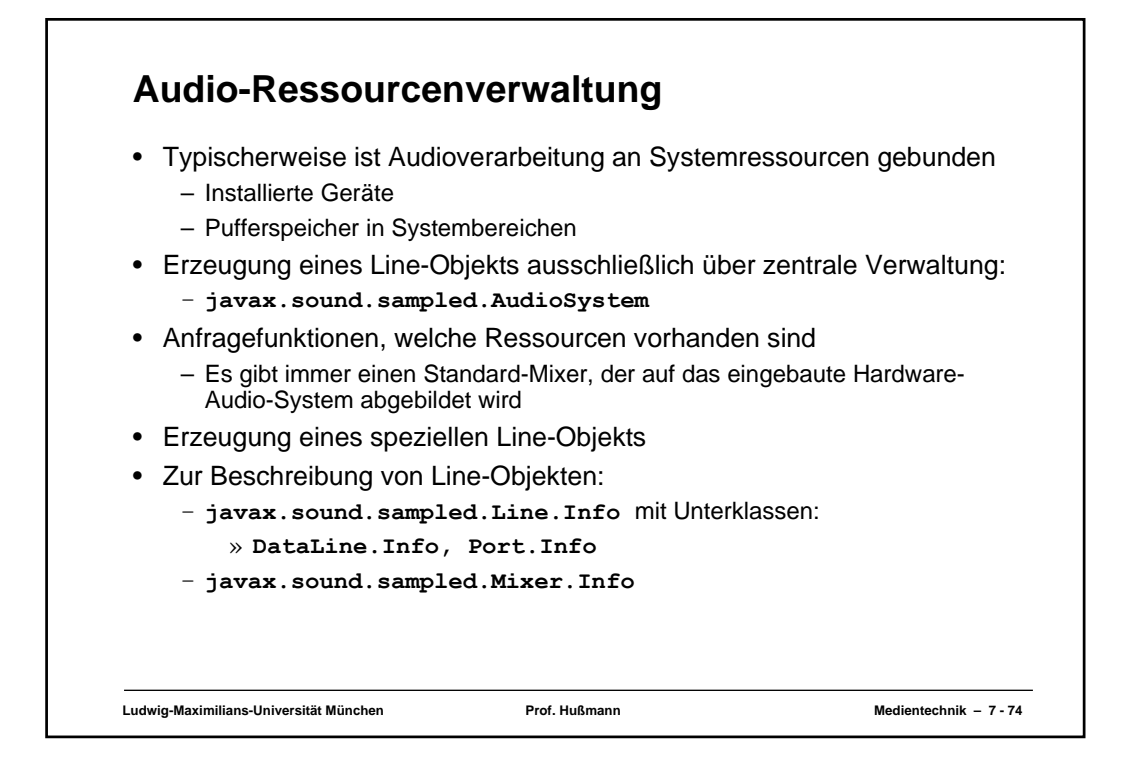

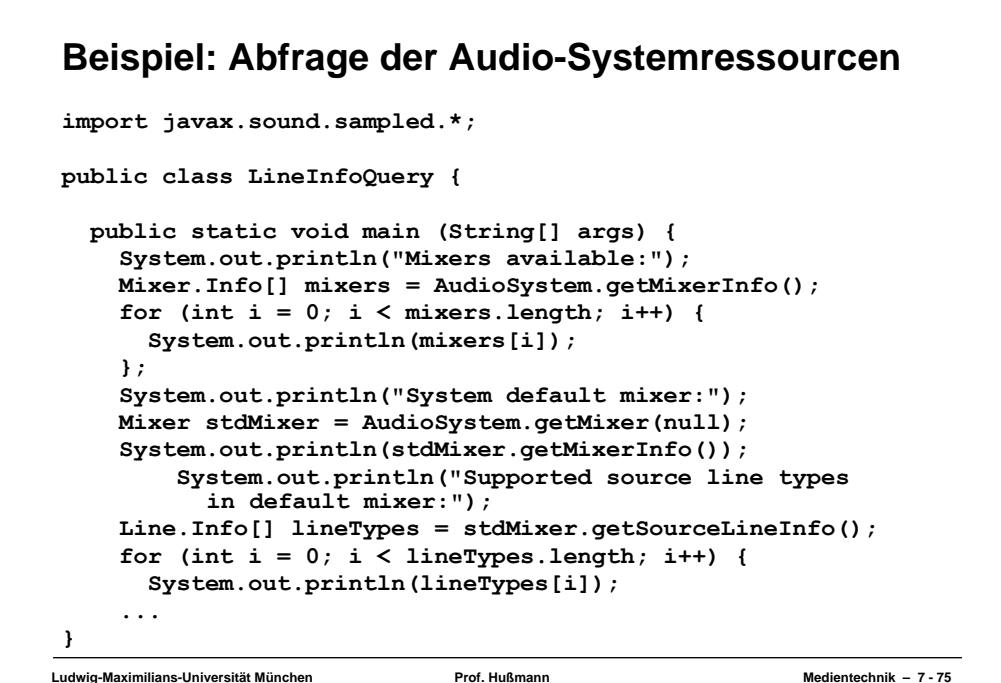

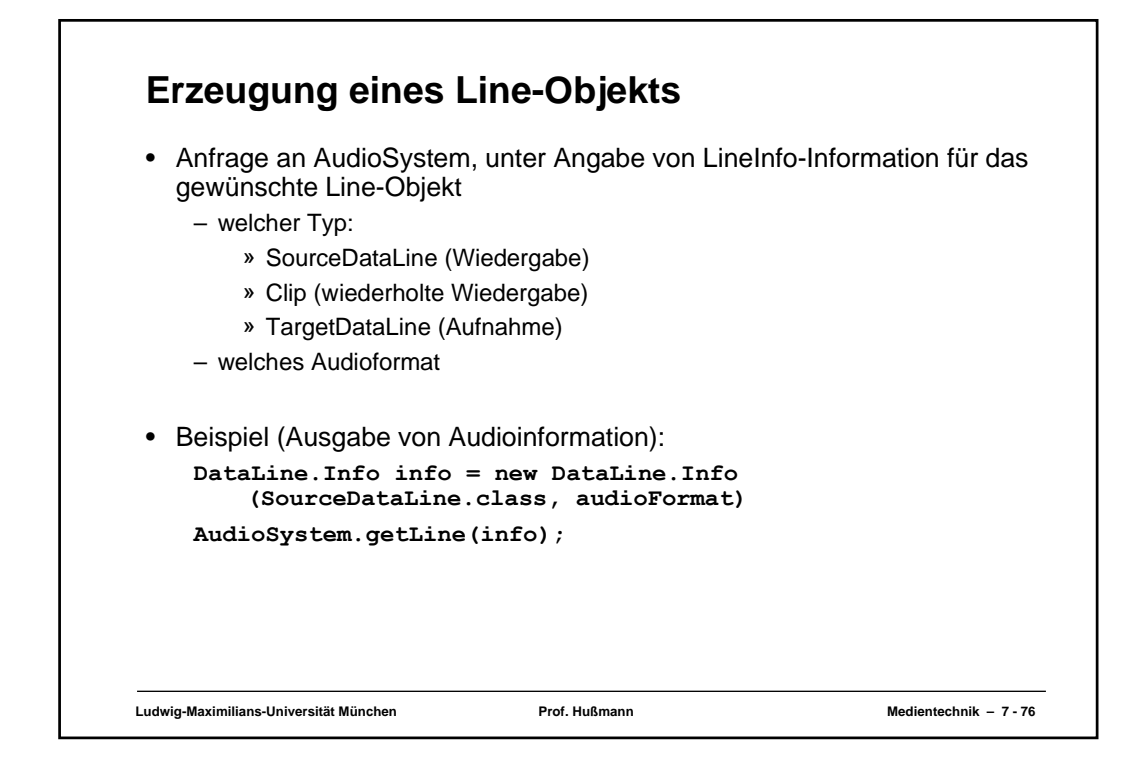

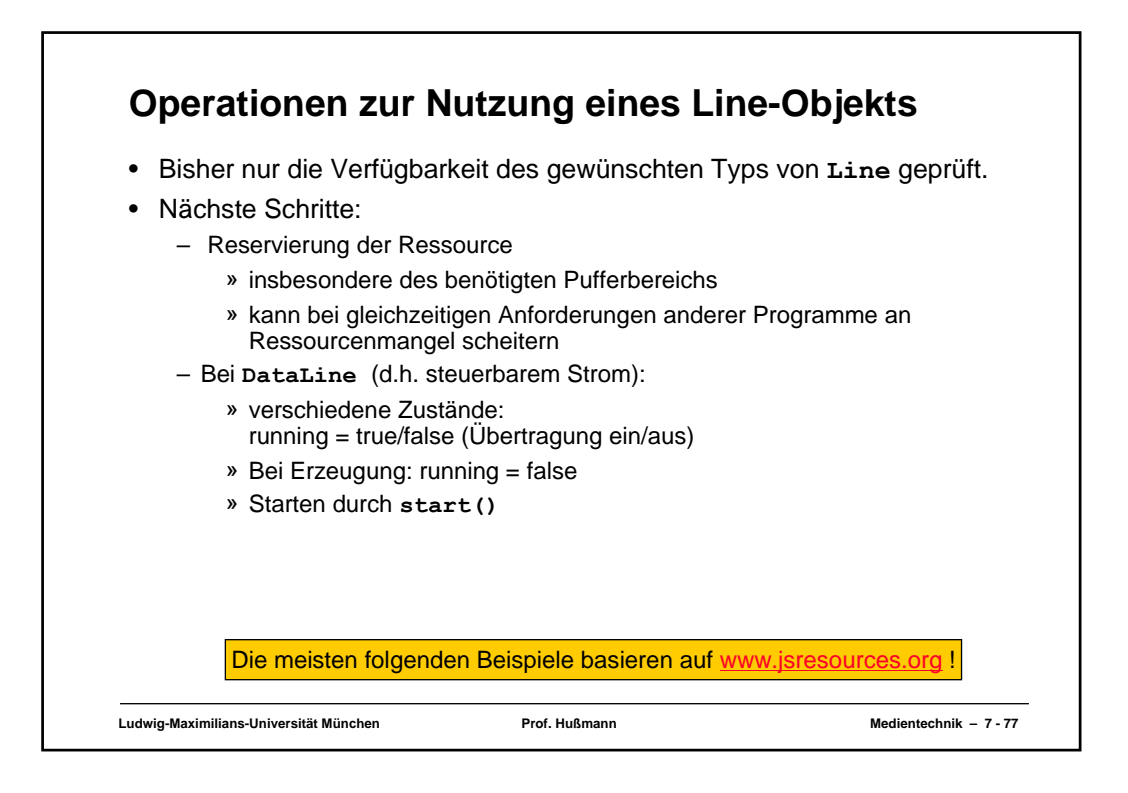

## **Beispiel: Öffnen einer Audio-Line zur Wiedergabe**

```
Ludwig-Maximilians-Universität München Prof. Hußmann Medientechnik – 7 - 78
public static void main(String[] args) {
  String strFilename = args[0];
  File soundFile = new File(strFilename);
  AudioInputStream audioInputStream = null;
  try {
    audioInputStream =
       AudioSystem.getAudioInputStream(soundFile); 
   }
  catch (Exception e) {};
  AudioFormat audioFormat = audioInputStream.getFormat();
  SourceDataLine line = null;
  DataLine.Info info = 
    new DataLine.Info(SourceDataLine.class, audioFormat);
  try {
    line = (SourceDataLine) AudioSystem.getLine(info);
    line.open(audioFormat);
  }
  catch (Exception e) {};
  line.start();
   ...
}
```
## **Ludwig-Maximilians-Universität München Prof. Hußmann Medientechnik – 7 - 79 Beispiel: Audiowiedergabe aus Datei ... int nBytesRead = 0; byte[] abData = new byte[EXTERNAL\_BUFFER\_SIZE]; while (nBytesRead != -1) { try { nBytesRead = audioInputStream.read(abData, 0, abData.length); } catch (Exception e) {}; if (nBytesRead >= 0) { int nBytesWritten = line.write(abData, 0, nBytesRead); } } ...**

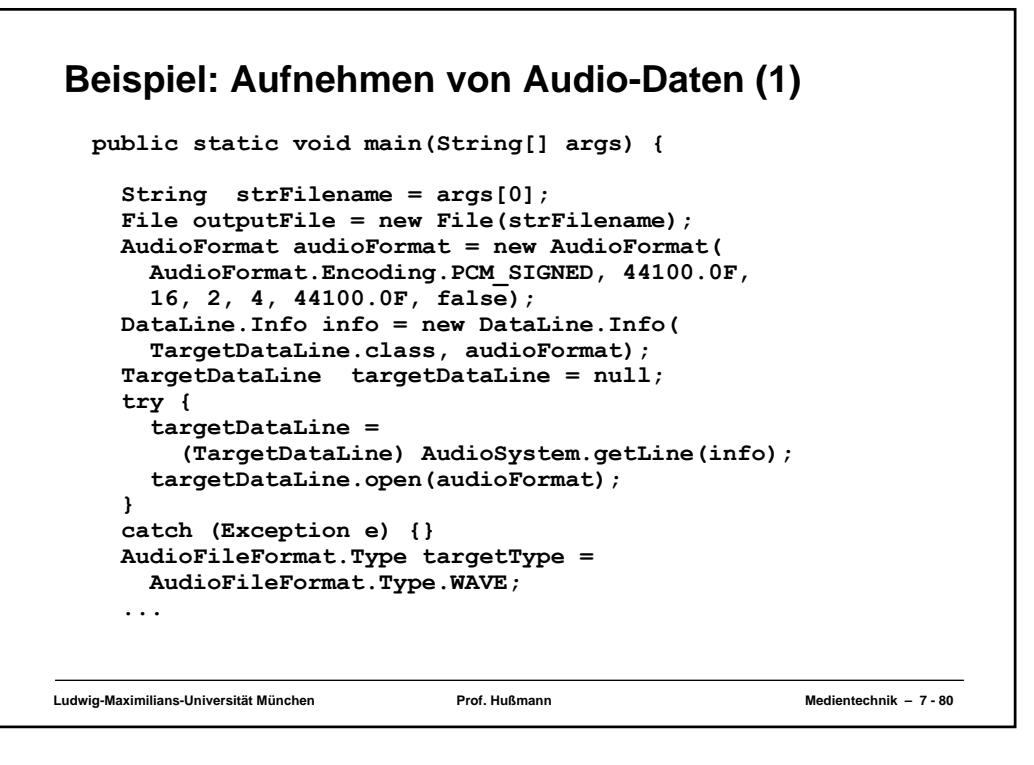

## **Beispiel: Aufnehmen von Audio-Daten (2) ... SimpleAudioRecorder1 recorder = new SimpleAudioRecorder1( targetDataLine, targetType, outputFile); System.out.println( "Press ENTER to start the recording."); try { System.in.read(); } catch (Exception e) {} recorder.start(); System.out.println("Recording..."); System.out.println("Press ENTER to stop the recording."); try { System.in.read(); } catch (Exception e) {} recorder.stopRecording(); System.out.println("Recording stopped."); System.exit(0); }**

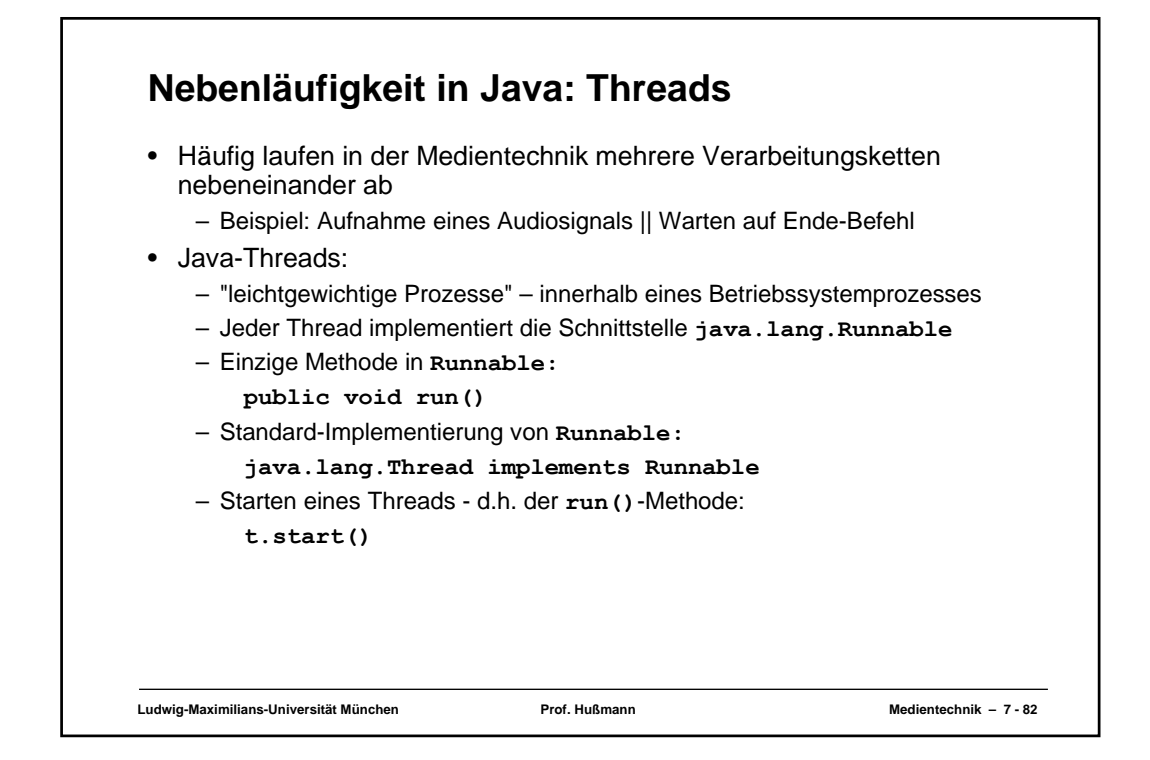

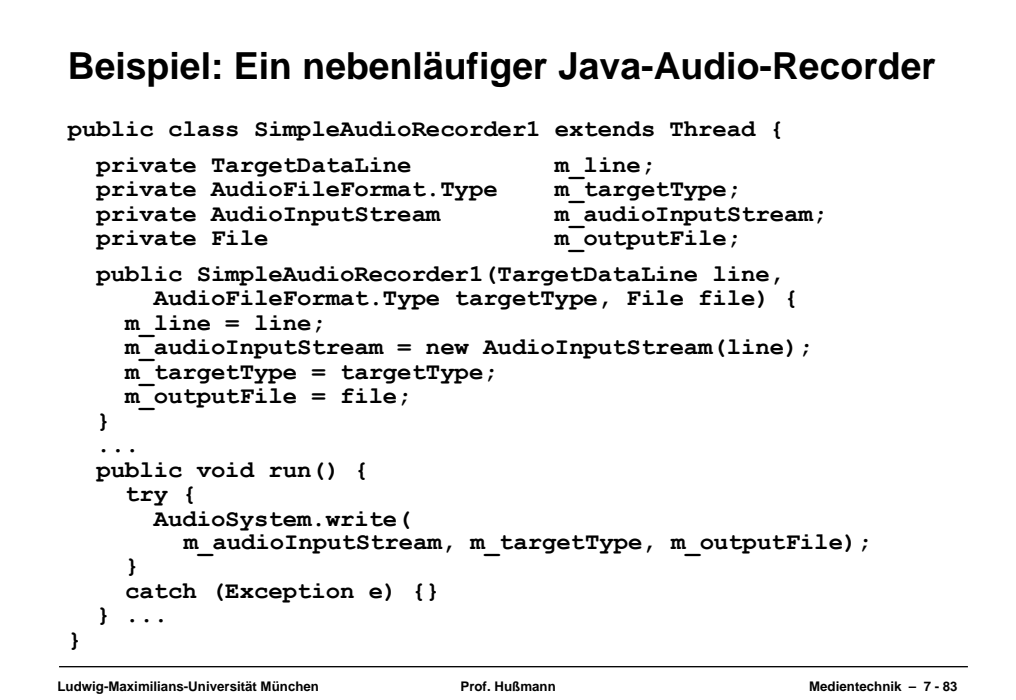

```
Ludwig-Maximilians-Universität München Prof. Hußmann Medientechnik – 7 - 84
Starten und Anhalten der Aufnahme
public class SimpleAudioRecorder1 extends Thread {
  private TargetDataLine m_line;
  private AudioFileFormat.Type m_targetType;
  private AudioInputStream m_audioInputStream;
  private File m outputFile;
  ...
  public void start() {
    m_line.start(); // Startet die Aufnahme im Audio-System
                    // (TargetDataLine)
    super.start(); // Startet den Datentransfer-Thread
                    // d.h. self.run()
  }
  public void stopRecording() {
    m_line.stop();
    m_line.close();
  }
```

```
Ludwig-Maximilians-Universität München Prof. Hußmann Medientechnik – 7 - 85
Beispiel: Direkte Bearbeitung von Samples
public class SineOscillator extends AudioInputStream {
  public SineOscillator
       (float fSignalFrequency, float fAmplitude,
      AudioFormat audioFormat, long lLength) {
    super(new ByteArrayInputStream(new byte[0]),
      new AudioFormat(AudioFormat.Encoding.PCM_SIGNED,...), lLength);
     ...
    m_abData = new byte[nBufferLength];
    for (int nFrame = 0; nFrame < nPeriodLengthInFrames; nFrame++) {
      float fPeriodPosition = 
      (float) nFrame / (float) nPeriodLengthInFrames;
             float fValue = 
        (float) Math.sin(fPeriodPosition * 2.0 * Math.PI);
      int nValue = Math.round(fValue * fAmplitude);
      int nBaseAddr = (nFrame) * getFormat().getFrameSize();
      m_abData[nBaseAddr + 0] = (byte) (nValue & 0xFF);
      m_abData[nBaseAddr + 1] = (byte) ((nValue >>> 8) & 0xFF);
      m_abData[nBaseAddr + 2] = (byte) (nValue & 0xFF);
      m_abData[nBaseAddr + 3] = (byte) ((nValue >>> 8) & 0xFF);
    }
    m_nBufferPosition = 0;
  }
```
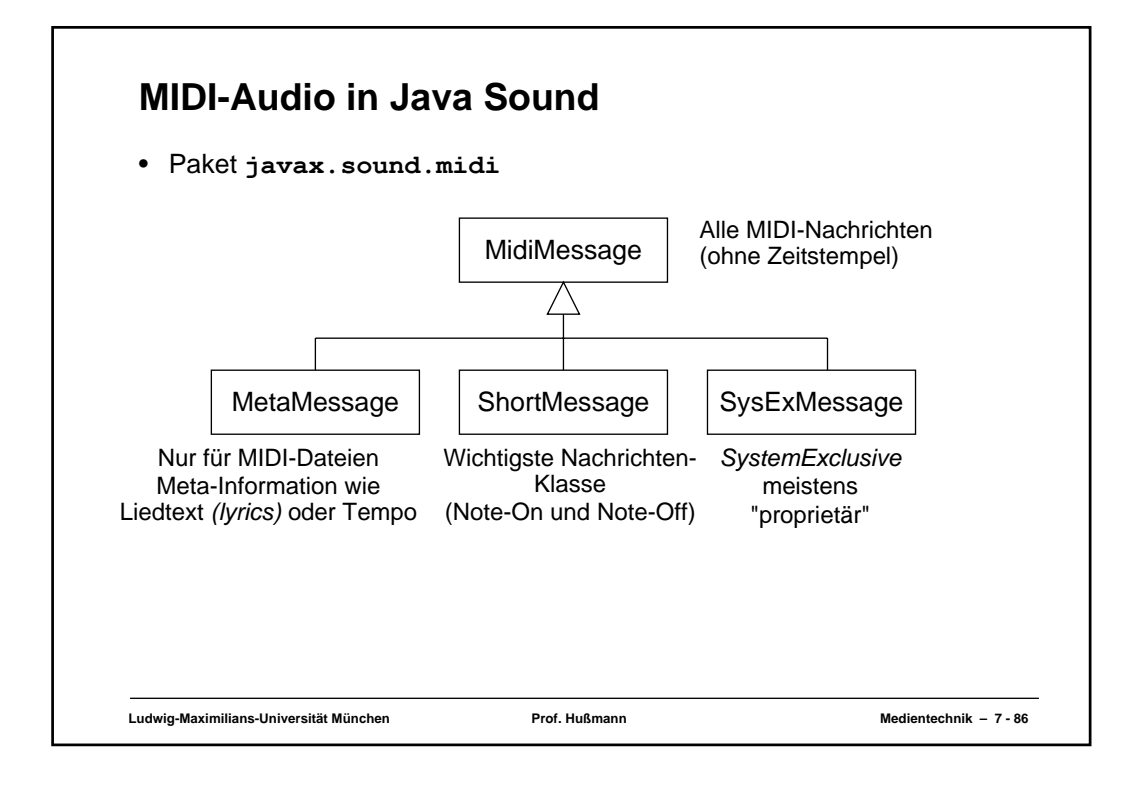

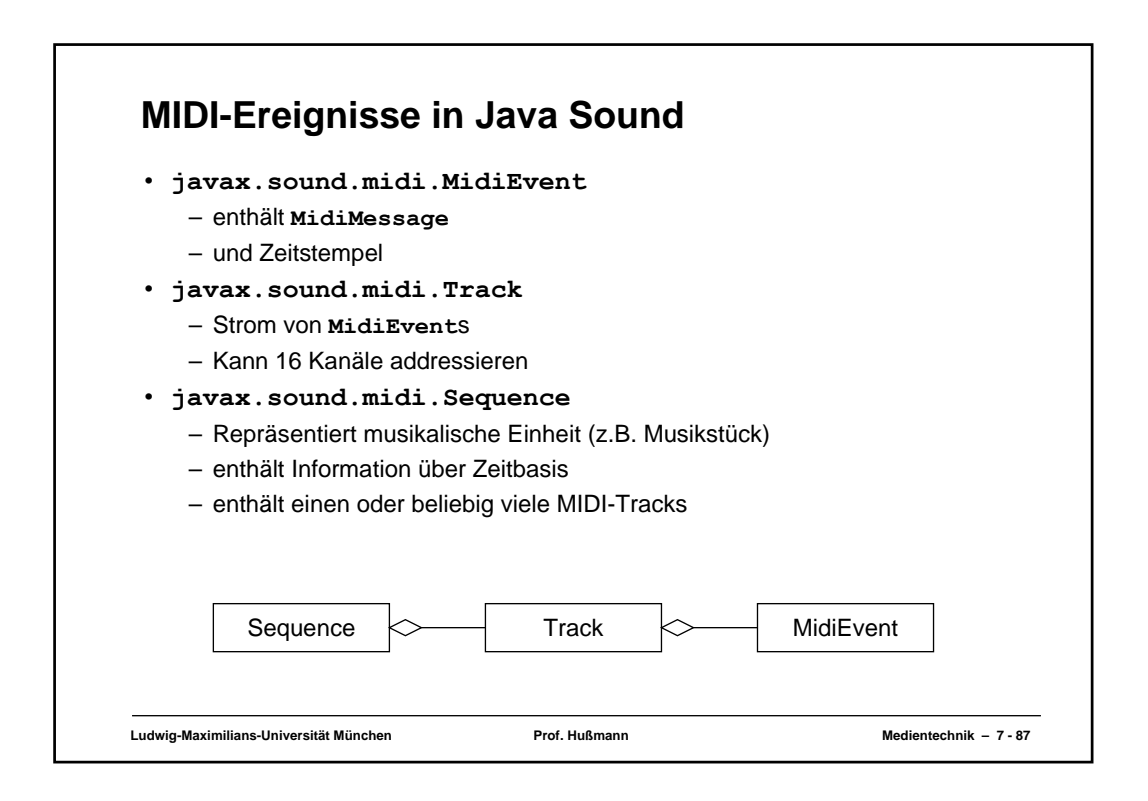

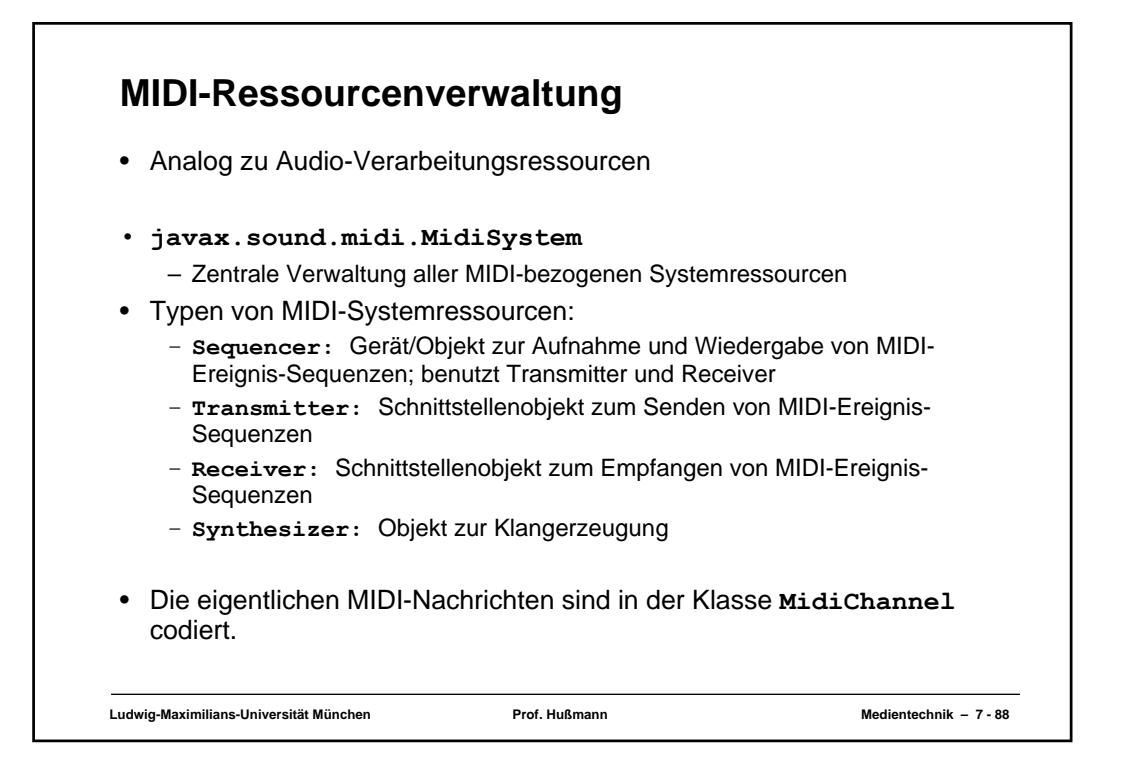

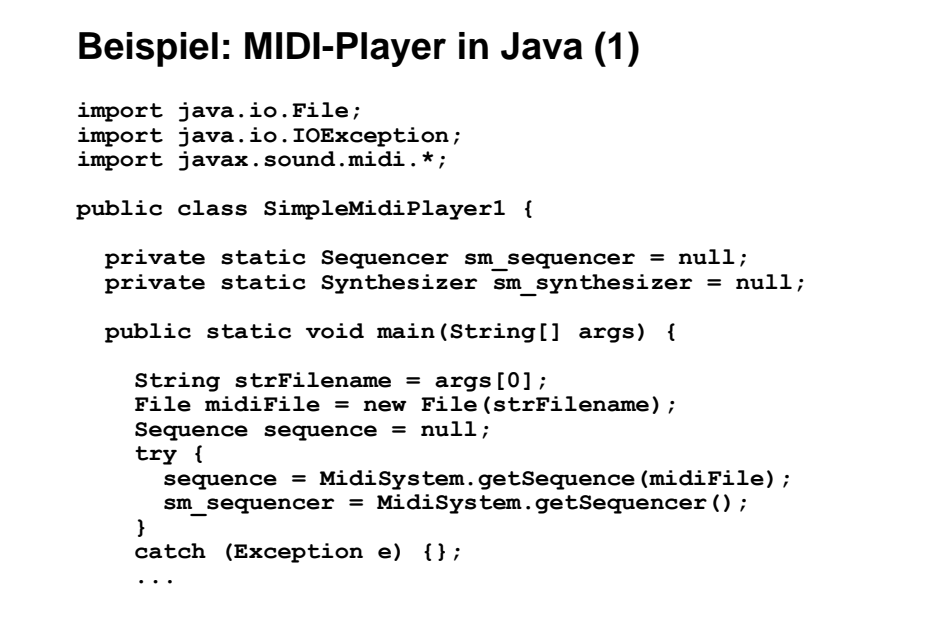

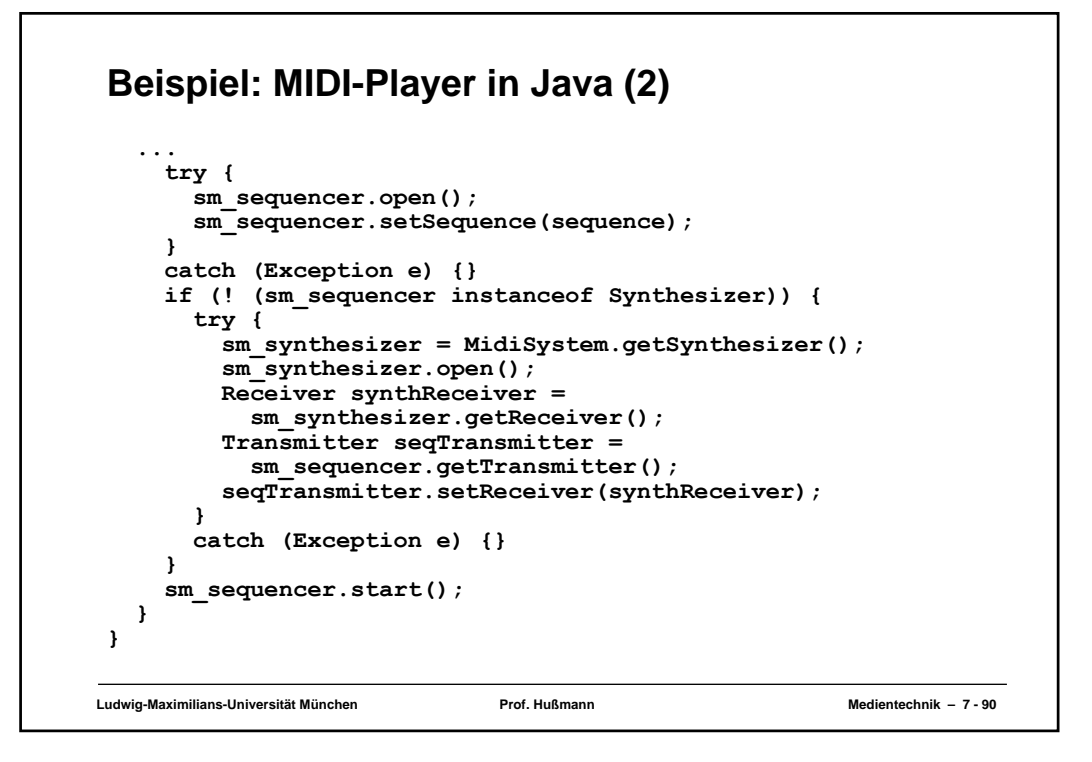

```
MIDI-Synthesizer: Abspielen einer Note (1)
import javax.sound.midi.*;
public class SynthNote1 {
  public static void main(String[] args) { 
    int nNoteNumber = 0; // MIDI key number<br>int nVelocity = 0;
            int nVelocity = 0;
    int nDuration = 0;
    nNoteNumber = Integer.parseInt(args[0]);
    nNoteNumber = Math.min(127, Math.max(0, nNoteNumber));
    nVelocity = Integer.parseInt(args[1]);
    nVelocity = Math.min(127, Math.max(0, nVelocity));
    nDuration = Integer.parseInt(args[2]);
    nDuration = Math.max(0, nDuration); 
                    synth = null;try {
      synth = MidiSystem.getSynthesizer();
      synth.open();
    }
    catch (Exception e) {};
    ....
```
**Ludwig-Maximilians-Universität München Prof. Hußmann Medientechnik – 7 - 91**

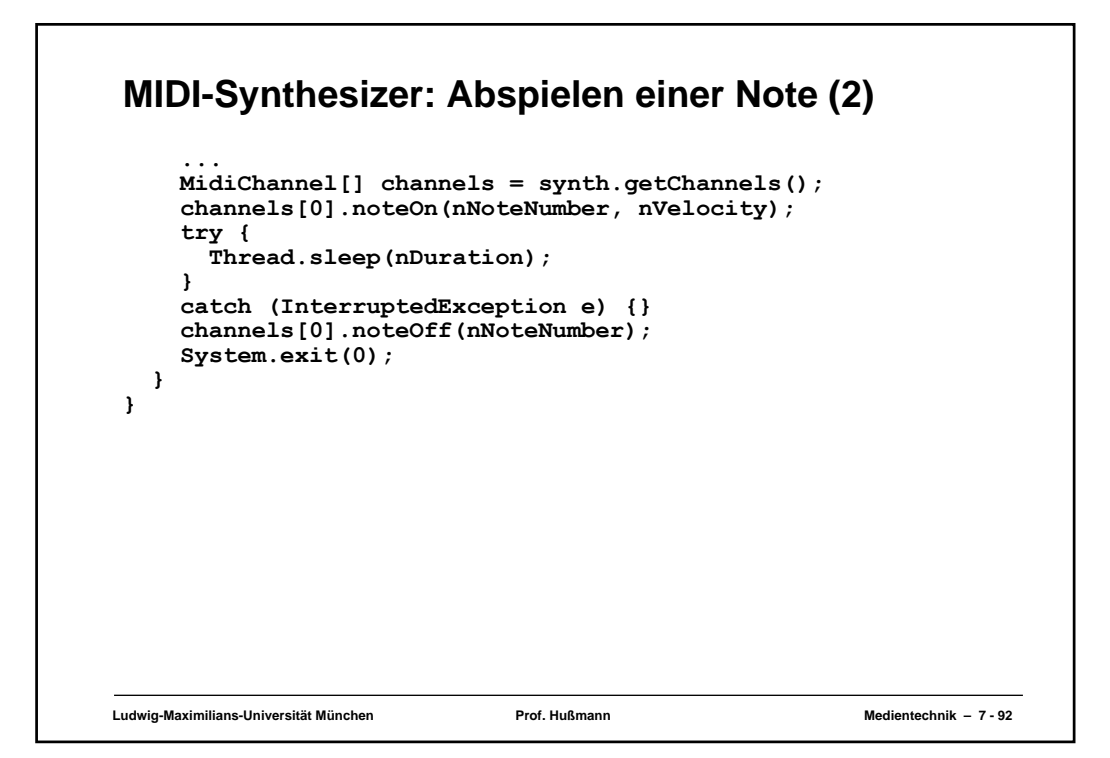